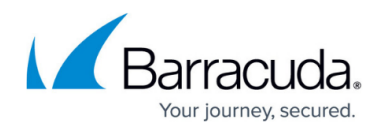

# **SSL VPN**

<https://campus.barracuda.com/doc/73719106/>

The CloudGen Firewall SSL VPN is ideal for giving remote users secure access to their organization's network and files from virtually any device. With its web portal, the SSL VPN service provides seamless integration without having to install a client app. The CudaLaunch App for iOS, Android, Windows, and macOS works with the SSL VPN service to provide a richer level of remote access. The number of simultaneous users using the SSL VPN is limited only by the hardware limitations of the firewall. Remote Access subscriptions are available for CloudGen Firewall F18 and larger, as well as all Vx models.

## **Video Demo**

Watch the video below to see a short demo of the remote access features:

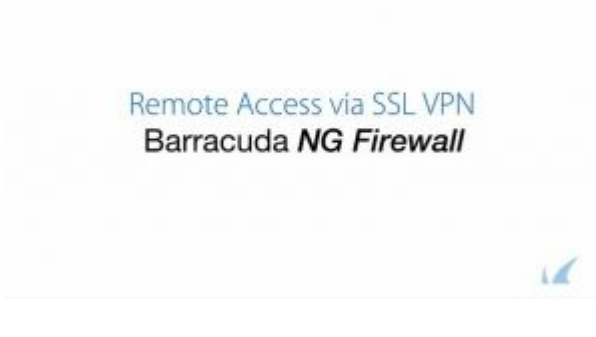

# **Licensing**

To use the SSL VPN and CudaLaunch you must have a Remote Access Premium license.

For more information, see [Licensing](http://campus.barracuda.com/doc/73719706/).

#### **SSL VPN Service**

To enable the SSL VPN Service you must create a VPN service. Users can authenticate with external of local authentication schemes configured on the CloudGen Firewall. You can also use client certificate authentication for the web portal and CudaLaunch. To customize the portal for your corporation you can upload the logo and the welcome messages displayed when logging in.

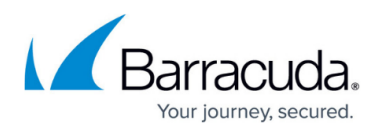

For more information on authentication and basic setup, see [How to Configure the SSL VPN Service](http://campus.barracuda.com/doc/73719130/).

## **SSL VPN Resources**

There are several different resource types for the SSL VPN. Depending on whether you access the SSL VPN via web browser or from CudaLaunch different resources are available to you.

For more information, see:

- [SSL VPN Web Apps](http://campus.barracuda.com/doc/73719111/)
- **[SSL VPN Native Apps](http://campus.barracuda.com/doc/73719118/)**
- [SSL VPN VPN Apps](http://campus.barracuda.com/doc/73719139/)
- **[SSL VPN Generic Tunnels](http://campus.barracuda.com/doc/73719109/)**
- **[SSL VPN Network Places](http://campus.barracuda.com/doc/73719107/)**
- [VPN Group Policies for SSL VPN](http://campus.barracuda.com/doc/73719124/)
- [Dynamic Rules via SSL VPN](http://campus.barracuda.com/doc/73719129/)
- [NAC for SSL VPN](http://campus.barracuda.com/doc/73719131/)
- [SSL VPN Attributes](http://campus.barracuda.com/doc/73719133/)

# Barracuda CloudGen Firewall

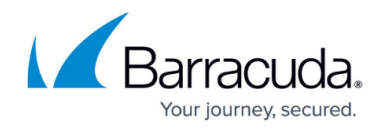

© Barracuda Networks Inc., 2020 The information contained within this document is confidential and proprietary to Barracuda Networks Inc. No portion of this document may be copied, distributed, publicized or used for other than internal documentary purposes without the written consent of an official representative of Barracuda Networks Inc. All specifications are subject to change without notice. Barracuda Networks Inc. assumes no responsibility for any inaccuracies in this document. Barracuda Networks Inc. reserves the right to change, modify, transfer, or otherwise revise this publication without notice.